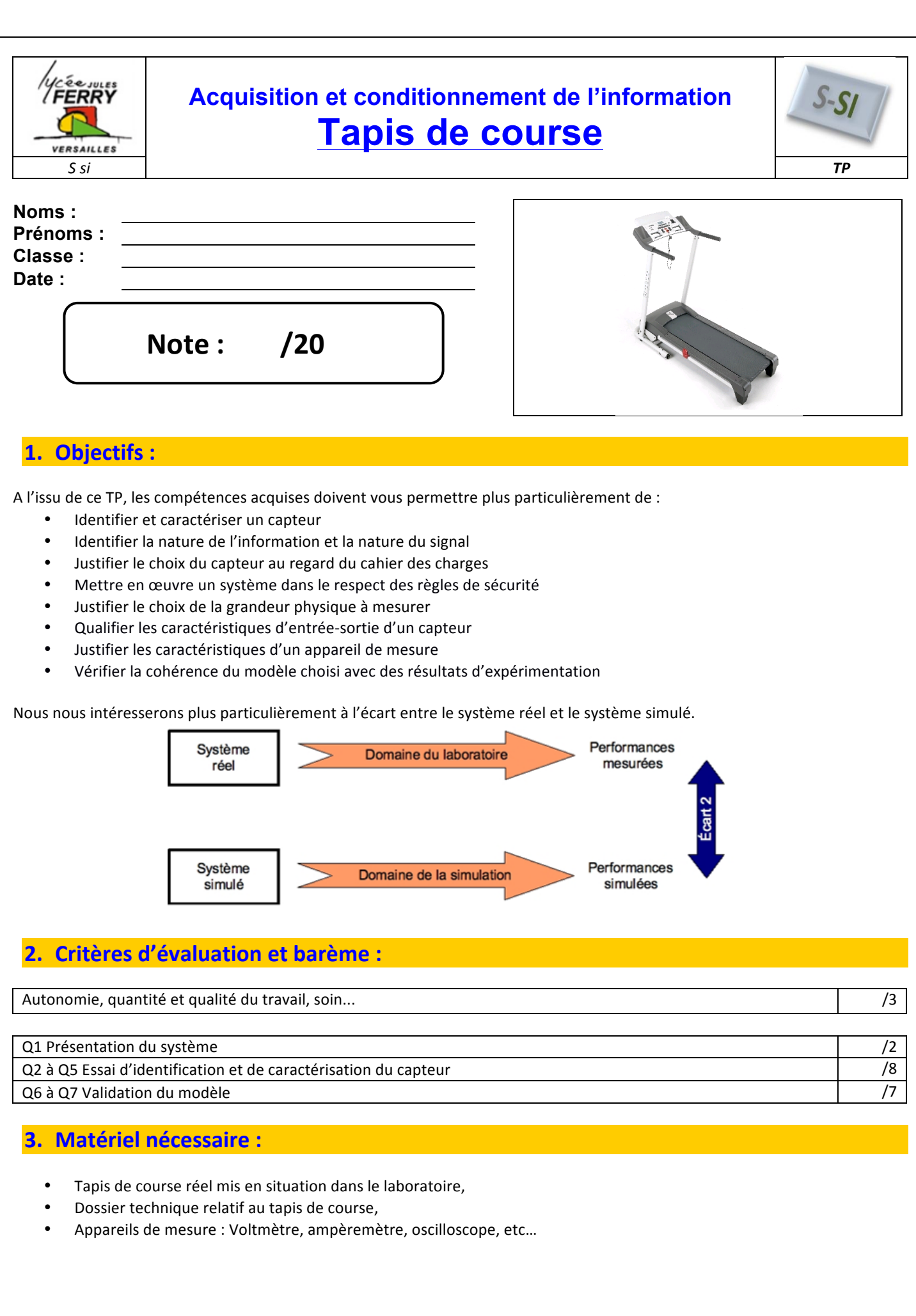

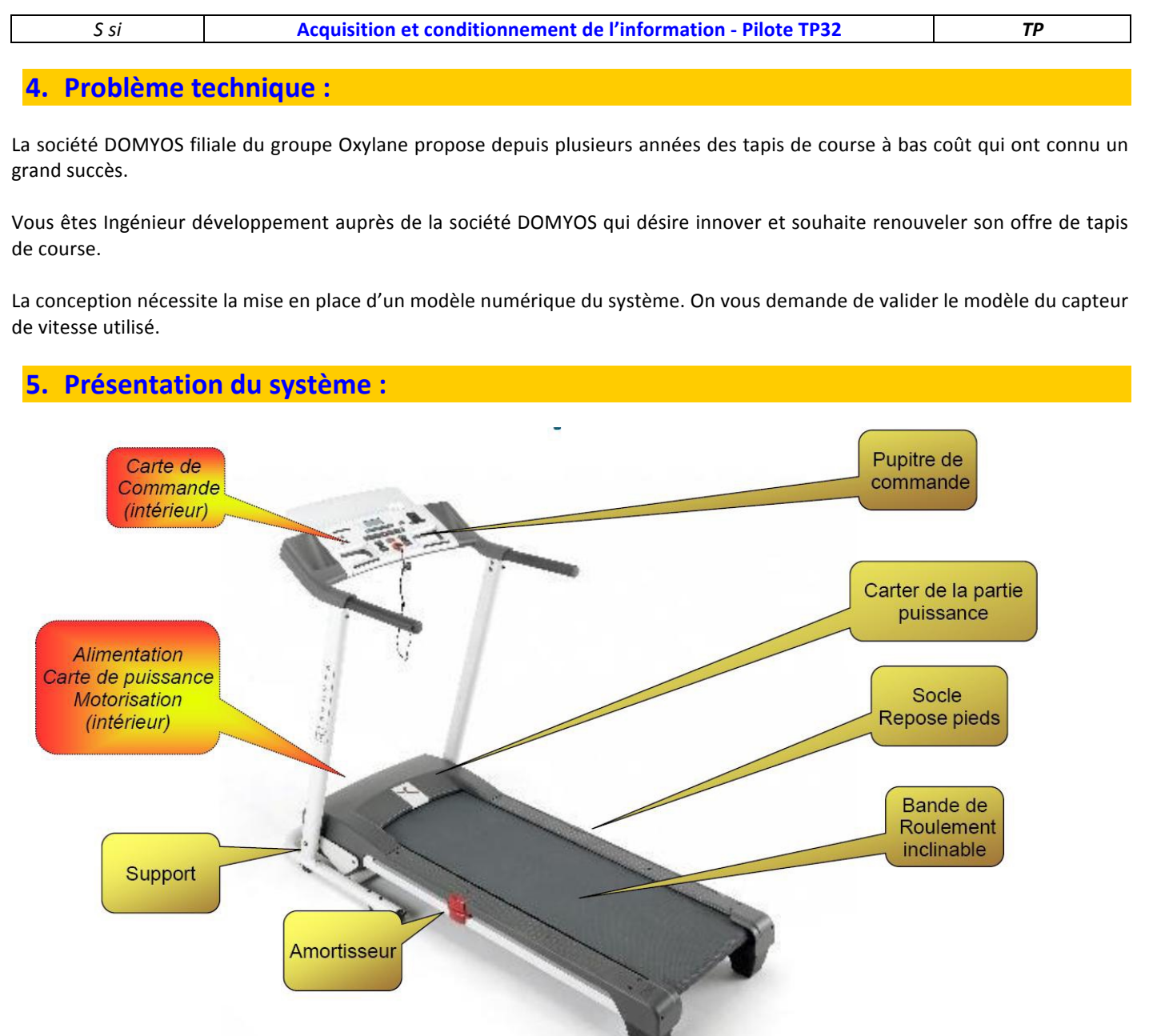

Il s'agit d'un système d'entrée de gamme, il permet de courir de 1 à 13km/h et s'incline de 1 à 10 %. Il contient plusieurs programmes d'entraînement que l'on peut choisir à partir du pupitre. Le système est constitué de deux chaînes fonctionnelles indépendantes.

- La première chaîne correspond au dispositif permettant d'imposer la vitesse de défilement du tapis.
- La deuxième chaîne correspond au dispositif permettant d'imposer l'inclinaison du tapis.

# **6.** Chaine fonctionnelle : Mise en mouvement du tapis :

# *6.1. Présentation :*

Un moteur électrique à courant continu entraîne le système poulies-courroie constitué d'une poulie motrice, d'une poulie réceptrice solidaire du tambour moteur, et d'une courroie poly V. La rotation du tambour moteur entraîne le défilement du tapis qui joue le rôle d'une courroie.

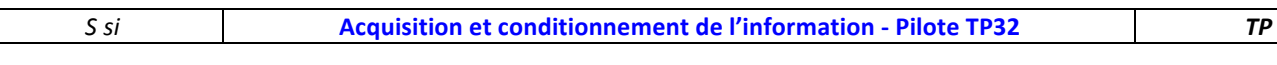

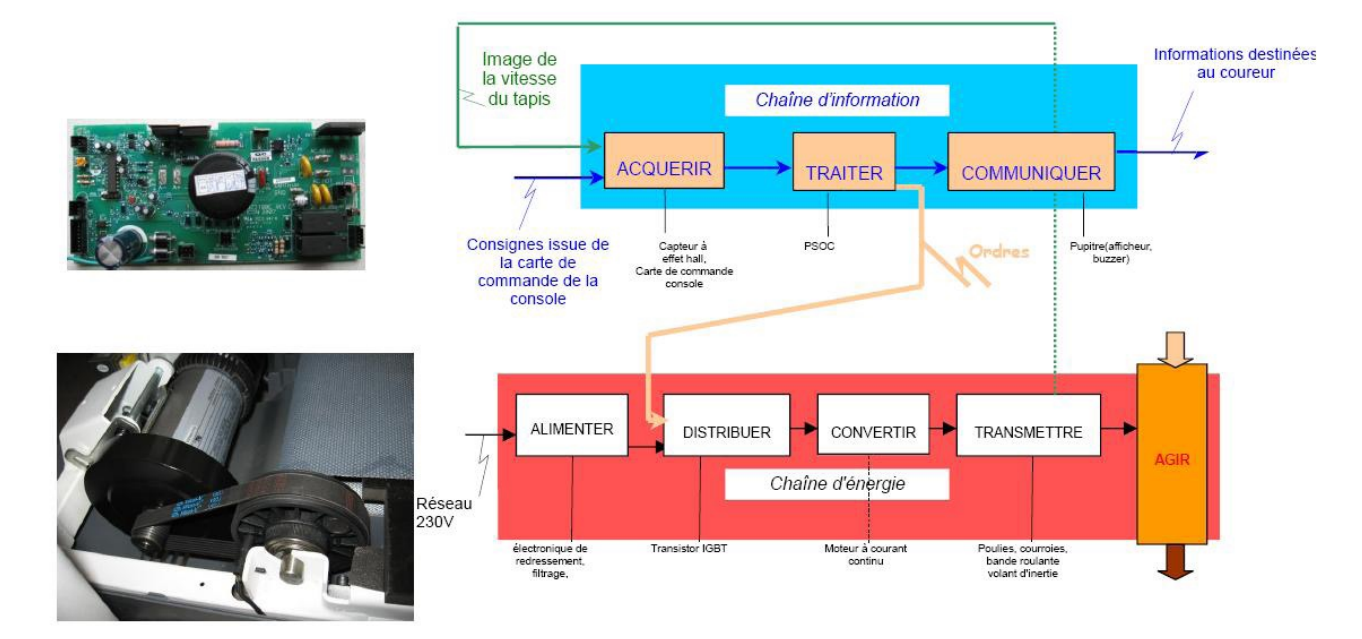

### *6.2. Modélisation du capteur de vitesse :*

La vitesse de rotation de la poulie réceptrice est mesurée à l'aide d'un capteur de vitesse.

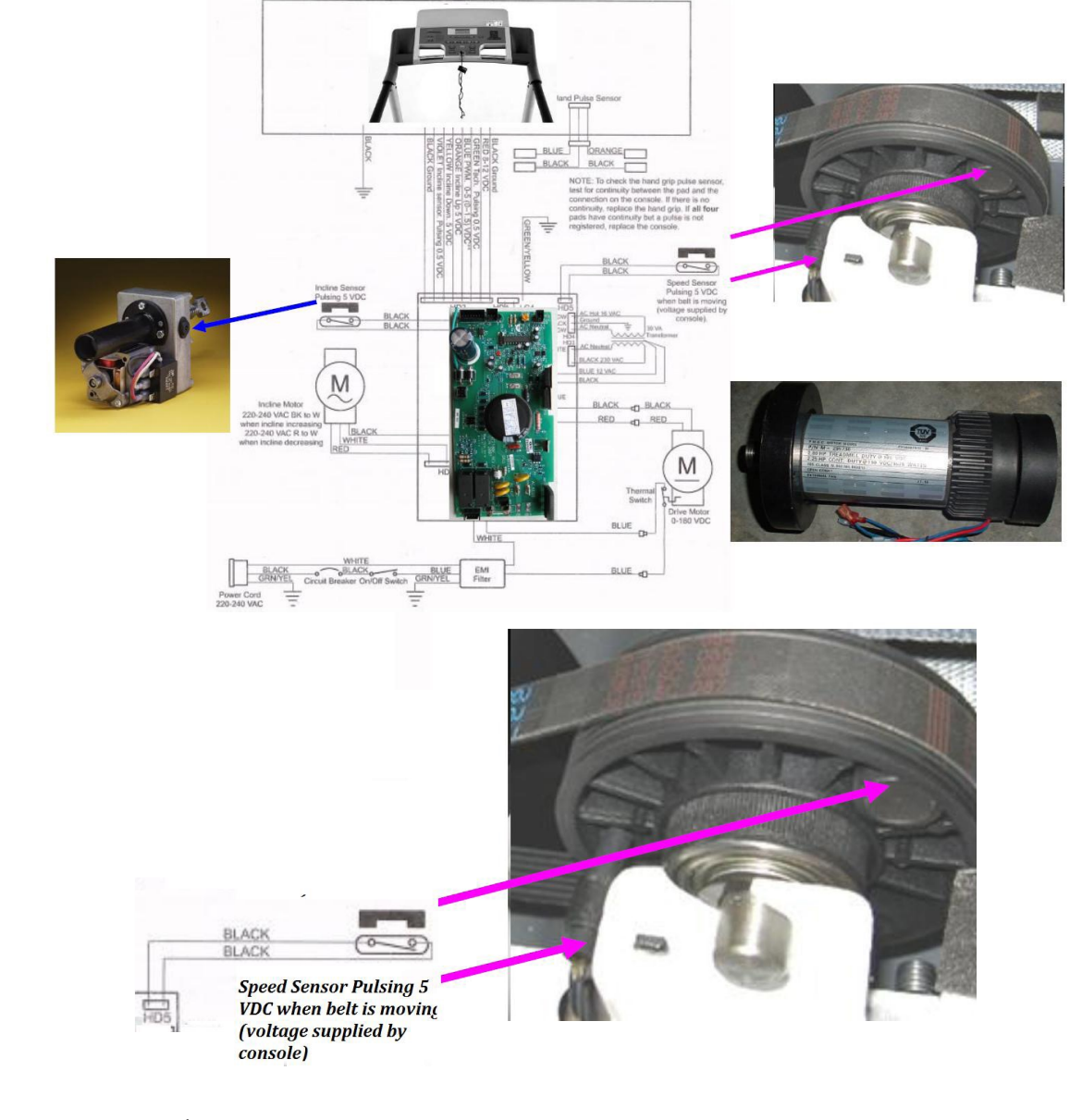

*S* si **Acquisition et conditionnement de l'information - Pilote TP32 <b>***TP* 

## **7.** Principe de fonctionnement du capteur :

Le capteur de vitesse est un ILS.

*Q1. Expliquer le principe de fonctionnement de ce capteur de vitesse. Combien d'impulsions fournit-il par tour ?*

### **8. Essai d'identification et de caractérisation du capteur :**

On désire visualiser le signal issu de ce capteur. On dispose de bornes mises en place sur le système du laboratoire.

#### Afin de relever les signaux, vous allez utiliser un oscilloscope, déjà réglé :

Le signal issu du capteur de vitesse (bornes violette) est positionné sur l'oscilloscope numérique : CH1 (capteur de vitesse) (calibre **2V** et **25ms**) 

Le niveau de déclenchement de l'acquisition(Trigger) se faisant 1 carreau au dessus du niveau du 0V

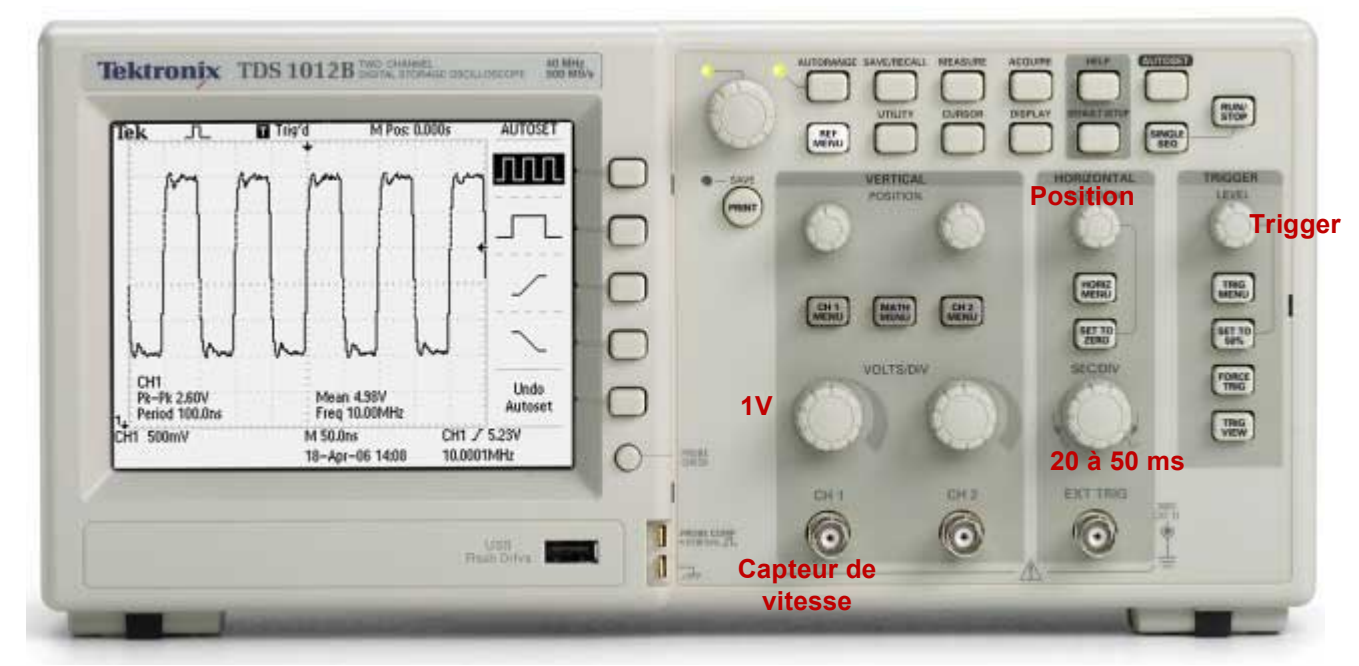

Après validation par le professeur, réaliser l'essai.

- *Q2. Sur votre copie, relever le signal issu du capteur de vitesse, pour des vitesses de 4 km/h et 8 km/h. Pour ces différentes vitesses, relever la période, la fréquence, le rapport cyclique et la tension maximum.*
- *Q3. Pour ces deux mesures, quel est le paramètre, du signal issu du capteur de vitesse, qui est modifié, lorsque la vitesse change ?*

*Signification de* « protocole de mesurage » : Préciser la (ou les) grandeur(s) à mesurer, le ou les appareils de visualisation utilisés, *les calibres utilisés pendant les mesures, etc....* 

- *Q4. Proposer un protocole de mesure permettant de tracer la courbe de la fréquence issu du capteur en fonction de la vitesse d'avance du tapis.*
- *Q5. Après validation par le professeur, réaliser l'essai pour 5 vitesses différentes, compléter le tableau suivant, puis tracer*  votre courbe fréquence capteur = f(vitesse tapis) à l'aide du logiciel Excel. En déduire la relation entre la vitesse du tapis et *la fréquence en sortie du capteur de vitesse.*

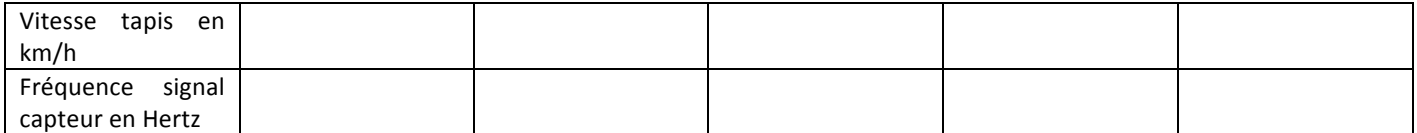

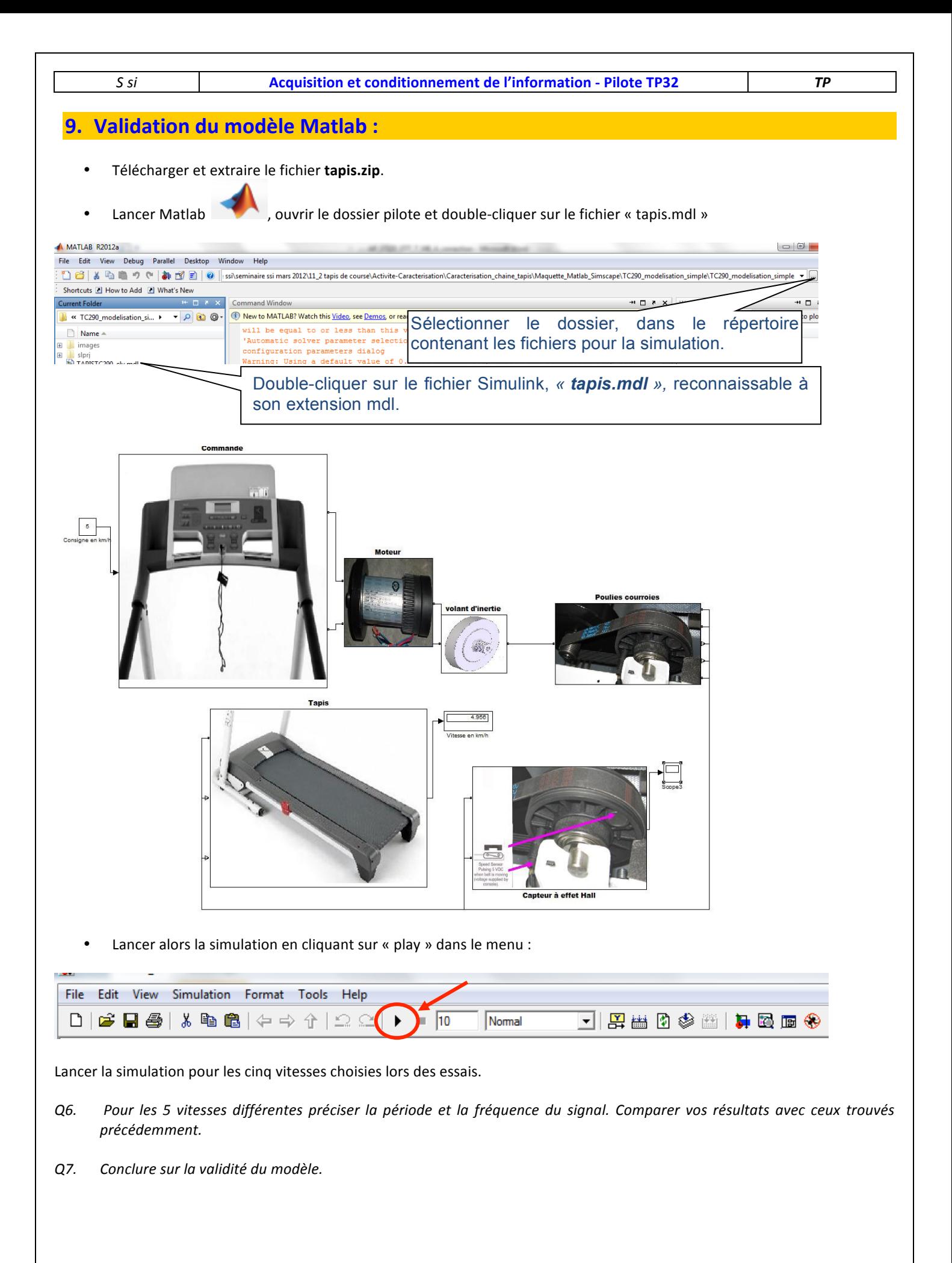